· ·

1004 - 7271 2006 02 - 0380 - 05

# GPS MapX

214081

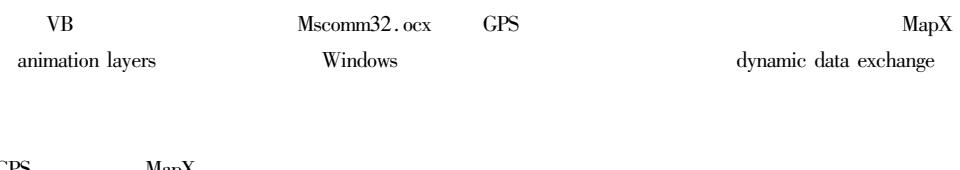

!!!!!!!!!!!!!!!!!!!!!!!!!!!!!!!!!!!!!!!!!!!!!!!!!!!!!!!!!!!!!

GPS MapX S 932 A

## Application of the serial interface communication and  $\text{MapX}$ on the monitoring of fishery resource

DUAN Jing-rong ZHANG Hong-yan SHI Wei-gang

Freshwater Fisheries Research Center Chinese Academy of Fisheries Science Wuxi 214081 China

Abstract For the implementation of the function of dynamic data exchange by different users under Windows and dynamic display and monitoring the data from GPS receiver was displayed on the animation layers of MapX through serial interface communication controller provided by VB. This technology was applied in the minitoring of fisheries resources and the track of monitoring ship on the animation layers was converted into region through programming. The traipsed area was precisely calculated and fisheries resources was precisely estimated. Key words GPS serial interface communication MapX animation layers fisheries resource

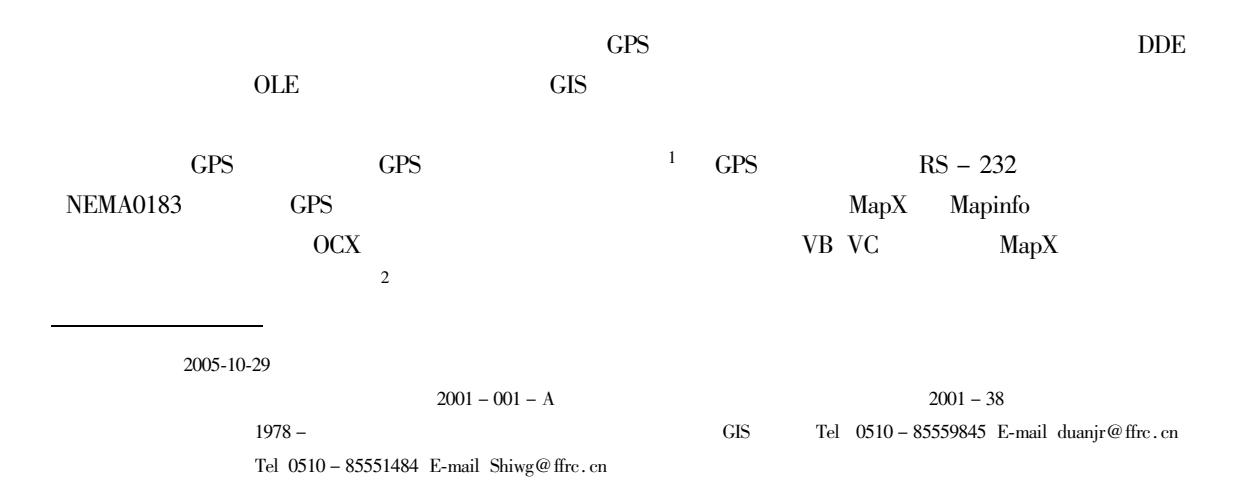

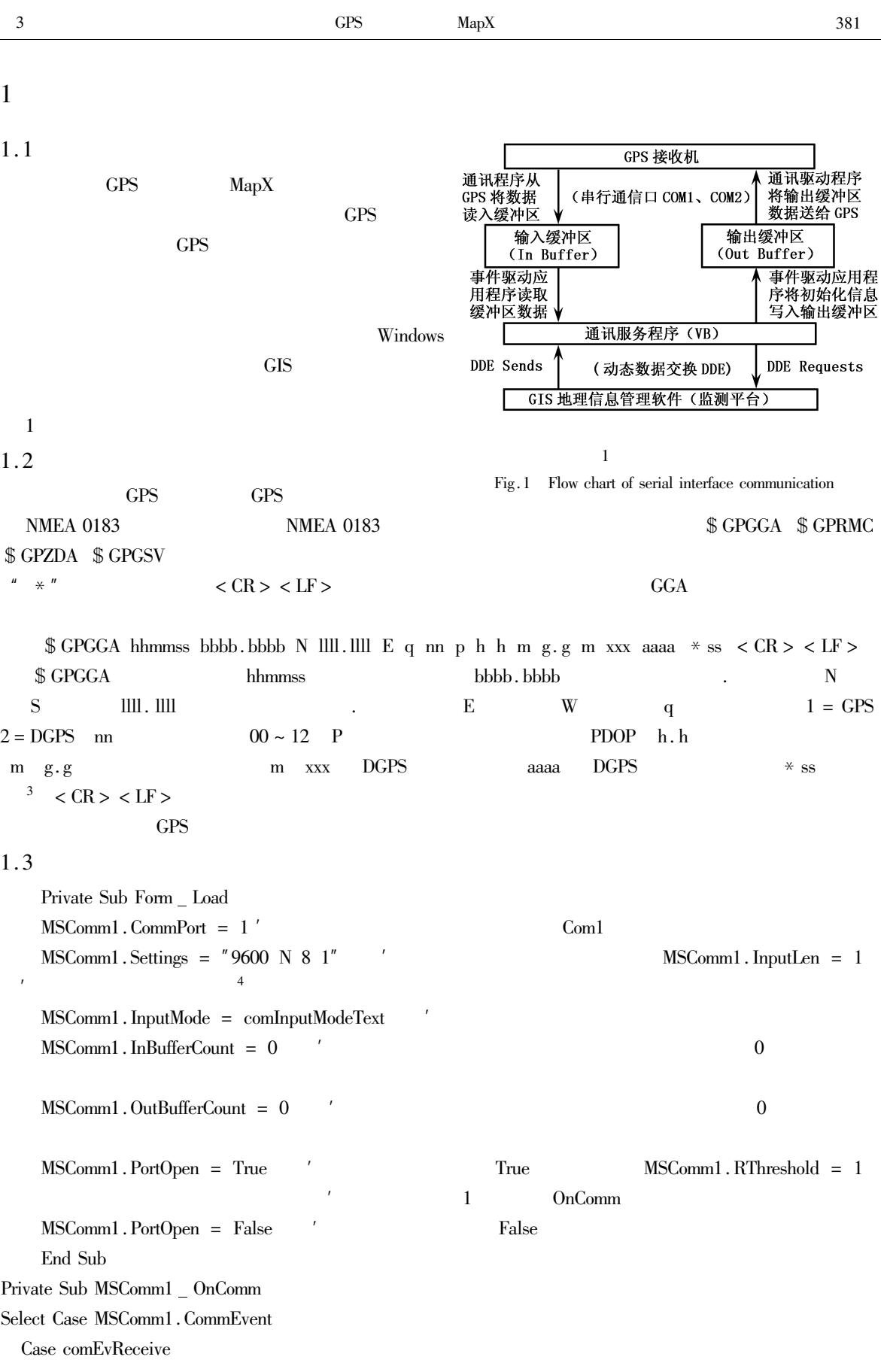

buffer1 = buffer1 + Trim MSComm1.Input '  $array1 = Split buffer1$  Chr 13 + Chr 10  $array2 = Split array1 0$  "" ReDim array3 UBound array1 UBound array2 For i = 0 To UBound array1 Array2 = Split array1 i  $" "$ For  $j = 0$  To UBound array2 Array3 i  $j = \text{array2 } j$ Next Next

End Select

End Sub

#### 2 MapX

#### 2.1

Animation layers GPS

#### 2.2

Timer1 Dim iCount As Integer For iCount  $= 1$  To iVehicleCount If fArray <code>iCount .</code> fFeature. KeyValue  $\,<\,>\,$  " " Then With fArray iCount For  $j = 0$  to ubound array $1$ . fFeature. Point. Set array3 j 2 array3 j 4 . fFeature.Update ' next End With End If Next Timer1 interval GPS

### 3

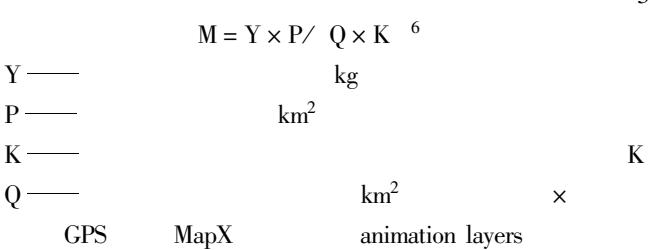

<sup>5</sup> MapX AnimationLayer

3

 $\mathcal{L}_{\mathcal{L}}$ 

#### GPS

```
arrvals = Map1. Layers.Item 1 .AllFeatures.Item 1 .Nodes
          intnodeslbound = LBound arrvals 1
          intcoords = arrvals into<br>deslbound 1*2For i = intnodeslbound + 1 To intcoords Step 2
          pnt. Set arrvals i 1 arrvals i + 1 1
       pnts.Add pnt
       Next
\mathcal{L}_{\mathcal{L}}arrvals2 = Map1. Layers.Item 1 .AllFeatures.Item 2 .Nodes
            intnodeslbound2 = LBound arrvals2 1
            intcoords2 = arvals2 intnodeslbound2 1 * 2For i = intcoords2 To intnodeslbound2 + 1 Step -2' For i = introdeslbound 2 + 1 To intcoords 2 Step 2
```
pnt. Set arrvals2 i 1 arrvals2 i + 1 1

pnts.Add pnt

Next

 $\mathcal{L}_{\mathcal{L}}$ 

Set ftr = Map1. FeatureFactory. CreateRegion pnts Map1. Layers.Item 1 .AddFeature ftr Polyarea = ftr. area

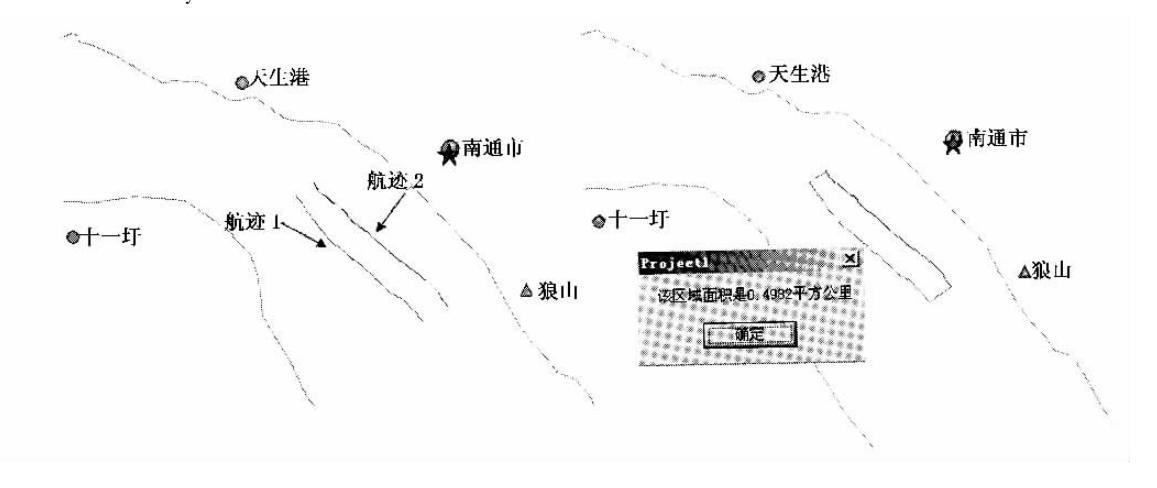

2 Fig.2 Contrast of track's conversion